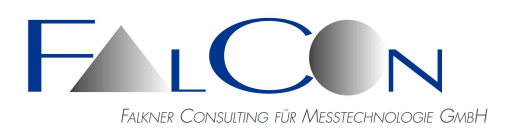

# **FalCon e**X**tra QuickView**

# **Das ideale Werkzeug für digitale High-Speed-Videos: Kamerasteuerung, Sequenzbildoptimierung, AVI-Erzeugung und synchrone Darstellung mit Messdaten**

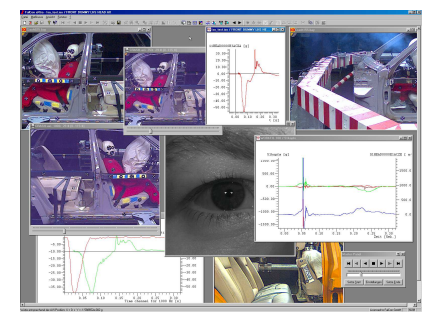

## Leistungsumfang:

**ImagerControl Basic** Siehe Datenblatt ImagerControl **Bildoptimierung**

- Optimierung von Sequenzbildern: Weißabgleich, Gamma, Kontrast, Schärfe, Farbsättigung, automatischer Weißabgleich
- Einfügen von Zeichenelementen
- **AVI-Erstellung/-Komprimierung**
- Erzeugung und Komprimierung von AVI-Dateien (Multi-AVIs mit einem Mausklick!)
- Erstellen von AVIs mit nicht äquidistanten Zeitschritten, Abspeicherung des Zeitwerts zu jedem Bild im Header; auslesbar als Zeitkanal.
- Einfügen von Texten, Zeitwerten sowie eigenen Logos in AVIs, AVI´s als Logo einfügen
- Einfügen von Substitutions-Variablen für Text-Zeichenfunktion
- Skalierung der Zeichenelemente in physikalischen Einheiten
- Bildstandskorrektur (zusätzlich MovXact bzw Tracking Plug-In notwendig) **AVI-Player**
- Umfangreiche Playback-Funktionen (einstellbare Fenstergröße und Wiedergabefrequenz, kontinuierliche Wiedergabe oder Steuerung über Schieberegler...)
- Filmstreifen-Übersicht und Kopie von Bildern oder Diagrammen in die Zwischenablage
- Synchronisation von AVI-Dateien und Messkurven via Sync-Panel mit zeitl. synchronisiertem Werte-Cursor

#### **Messdaten-Viewer**

- Flexible Diagramm-Darstellung von Messkanälen Messdaten-Viewer **mit einstellbaren Attributen und Kurven-Parametern** wie Anzeige aller Kurvennamen mit Farb-Kennzeichnung, Einfügen von Text-Hinweisen, Grenzlinien und Logos ... **Plot**
- Bearbeitung von Kurven: Offset, Invertieren, Filtern, Zeitfaktor; Einfügen von Logos
- Messkurven erfassen als AVI; Export von Kanaldaten in MS Excel-Arbeitsmappe
- Vorgabe von physikalischen Einheiten
- **3D-MessdatenViewer**

#### **Allgemein**

- Konvertierung von AVIs oder Einzelbildern mit Nachbearbeitung in verschiedene Bilddateiformate
- PictureView: Viewer für Bildserien und Videos inkl. Navigationsbaum, Thumbnails, Druckvorlagen und Dateiformatkonvertierung
- Erzeugung von Bilderlisten
- Berichterstellung in RTF-Format

## Datenformate:

Sequenzbilder: Rohbilddaten der Kamerahersteller: BAY/TP2, BLD/SPV10/VIS, CIN, MCF, HSV, und RAW1, 2, 3 sowie Standardbilddateiformate BMP, TIFF, JPEG, GIF, WMF, EMF Messkanäle: ISO, DIAdem, ASCII-Tabellen ... ISO MME (Multimedia Data Exchange Format for Impact Tests) Sequenzen: AVI Video for Windows und wmv-Video mit allen (installierten) Kompressions-Codecs (Indeo 5.1x, x265, Xvid…)

#### **Export**

- Komplette Datenstruktur nach ISO MME 13499 mit MII (Moving Image Information)
- Bildsequenzen im Dateiformat AVI, WMV und TIF

Das Modul **FalCon Quick View** beinhaltet sowohl die schnelle Erstellung von Bildsequenzdateien als auch die komfortable Visualisierung mit Hilfe eines Sequenz- und Messdaten-Viewers. Es unterstützt zudem die Steuerung von High-Speed-Video-Kameras: Aufsetzen und Identifizieren der Kameras, Kontrolle der Modi und schnelles Auslesen der Bilddaten via Ethernet. Das integrierte Programm **ImagerControl Basic** unterstützt nur Kameras desselben Herstellers im Mischbetrieb.

Digitale Sequenzbilder können aufbereitet und verbessert werden, um aus ihnen eine "Video for Windows"-Datei (AVI) zu erstellen. Durch die Batch-Fähigkeit ist eine automatisierte Abarbeitung möglich. Verschiedene Standard-Bilddateiformate (insbesondere von High-Speed-Video-Kameras) werden unterstützt. Die Bilder können bezüglich Weißabgleich, Gamma, Helligkeit und Kontrast, Farbmatrix, Schärfe und Farbtiefe bearbeitet werden Sie können mit einem Graphikprogramm erstellte Titel oder Logos sowie Texte und Zeitwerte einfügen. In Einzelbildern und Bildfolgen können Zeichenelemente wie Linie, Kreuz, Symbol sowie Freihand-Zeichnungen im Overlay/Draw-Modus überlagert werden. Die Erzeugung der AVI-Dateien erfolgt (auf Wunsch) unkomprimiert und damit ohne jeden Detailverlust in den einzelnen Bildern.

Um die AVI-Dateien schneller abspielen zu können und um auch Speicherkapazität zu sparen, können die Dateien komprimiert werden. Da auf die "Video for Windows"- Schnittstelle von MS-Windows aufgesetzt wird, stehen alle unterstützten (und installierten) Kompressions-Codecs und Hardwarebeschleuniger zur Verfügung. Ein Viewer für AVI-Dateien (Sync-Panel) ermöglicht die synchrone Betrachtung mehrerer Videos; dabei kann die Wiedergabegeschwindigkeit und Bildgröße verändert werden. Ebenso stehen Funktionen für Einzelschritt, Positionierung, Autorepeat und Ausschnittswiedergabe zur Verfügung.

Weiterhin besteht die Möglichkeit, Messdaten als Zeitdiagramme darzustellen. Der Messdaten-Viewer ist durch seine änderbaren Attribute und einstellbaren Kurven-Parameter flexibel handhabbar. Das Layout kann zusammen mit den Messdaten als Dokument abgespeichert werden. Sobald mit Hilfe des Sync-Panels eine AVI-Datei wiedergegeben wird, folgt ein zeitlich synchronisierter Werte-Cursor nicht nur bei Zeitkurven, sondern auch bei Kurven = f(t). Bei interaktiver Verschiebung dieses Markers werden automatisch auch die AVI-Dateien auf das zugehörige Bild positioniert.

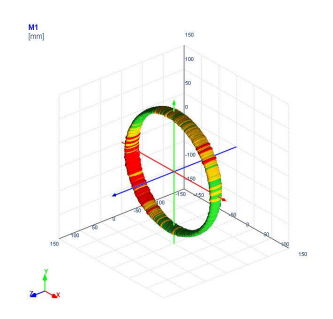

Ein 3D-Viewer stellt Trajektorien von Messpunkten zusammen mit Fehler-Ellipsoiden dar.

Speichern Sie die dargestellten Daten zusammen mit allen Attributen und Einstellungen als Dokument.

Wählen Sie interaktiv mit Hilfe der Maus Rotation, Translation oder Zoom der 3D-Ansicht.

In der vorliegenden Programm-Version ist ein Viewer für ISO MME-Messdaten enthalten!

### Technischer Rahmen:

- Programmsystem für PC-Plattformen unter WIN Server 2008 / 2012 / 2016 / 2019, WIN 7 / 8 / 10
- MS-Windows konforme Bedienoberfläche.
- **Technische und inhaltliche Änderungen vorbehalten.**